# **AMi-BOOK wersja 20.4e**

#### **UWAGA!**

**Aktualizację proszę przeprowadzać jedynie z wersji 20.4 lub nowszej!**

### **1. Integracja z bazą GUS REGON – możliwość wyboru danych podmiotu**

Wprowadzono możliwość wyboru podmiotu, jeśli pod wyszukiwanym nr NIP zarejestrowano więcej niż jeden podmiot (np. działalność gospodarcza i gospodarstwo rolne). Okno wyboru podmiotu pojawi się również podczas importu z pliku JPK.

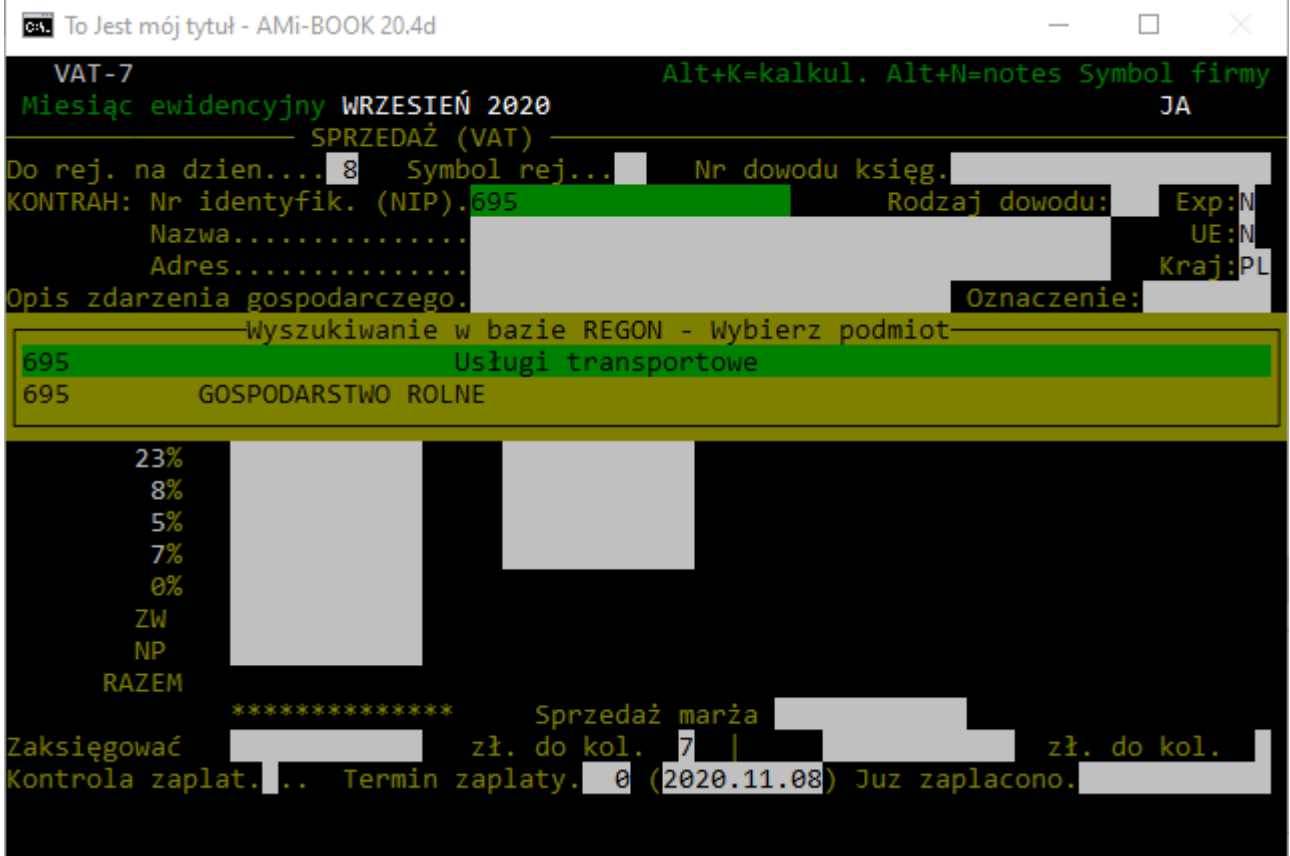

### **2. Wydruk rejestru zakupów do sprzedaży w procedurze VAT marża.**

Dodano nowy wydruk rejestru zakupów dla ewidencji zakupów do sprzedaży w procedurze VAT marża.

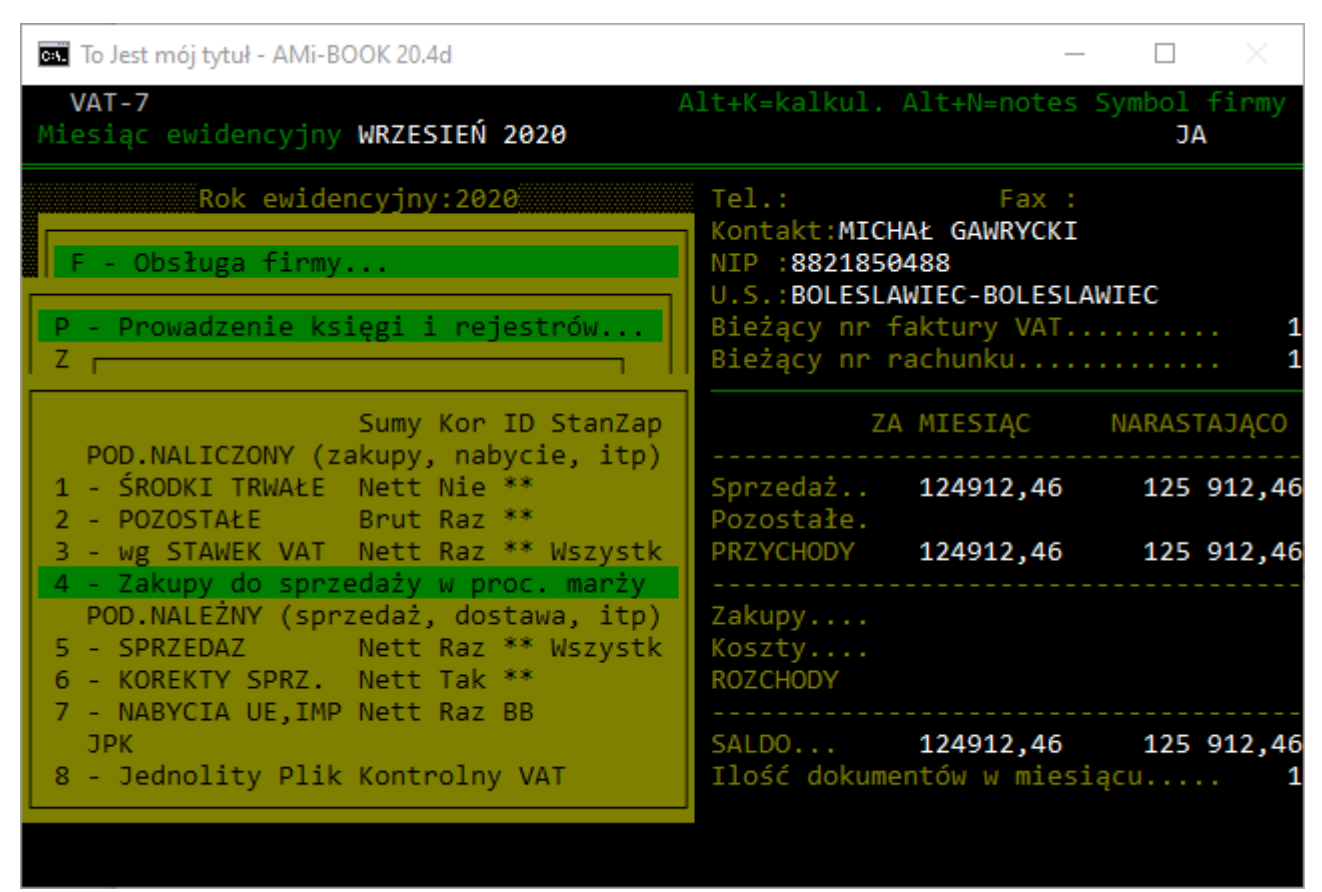

## **3. Nowe filtry dla wydruku rejestru sprzedaży**

Rozbudowano filtrowanie pozycji wydruku rejestru sprzedaży.

Dodano nowe pola filtra:

- Rodzaj dowodu rodzaj dowodu sprzedaży, możliwe wartości:
	- \* wszystkie rodzaje dowodów
	- RO tylko dokumenty zbiorcze z kas rejestrujących
	- WEW tylko dowody wewnętrzne
	- FP tylko faktury do paragonów
	- puste tylko pozostałe dowody
- Oznaczenia tylko dokumenty z danymi oznaczeniami GTU
- Procedura tylko dokumenty z daną porcedurą

• Sumuj dokumenty FP (Tak/Nie) – czy w podsumowaniu mają być doliczone wartości dokumentów z oznaczeniem FP – faktura do paragonu

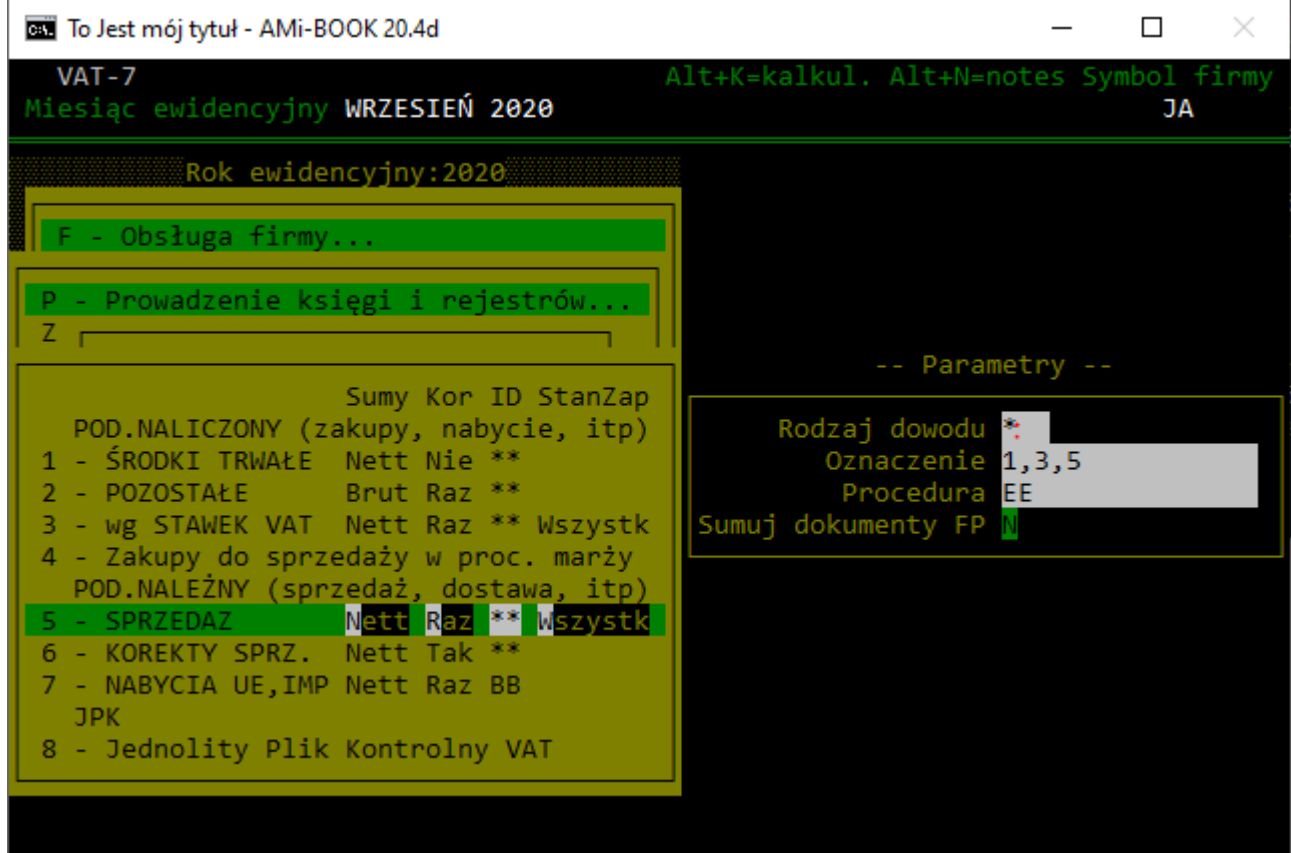